## БАШКОРТОСТАН РЕСПУБЛИКАНЫ

КҮГӘРСЕН РАЙОНЫ МУНИЦИПАЛЬ РАЙОНЫНЫҢ МӘКСҮТ АУЫЛ СОВЕТЫ АУЫЛ БИЛӘМӘҺЕ СОВЕТЫ

453346, Кугэрсен районы, Мәксүт ауылы, Үзәк урамы, 70Б Тел. 2-73-45, 2-73-49

E-mail: 26. Maksytovskii@bashkortostan.ru

**KAPAP** 

«03» мая 2023й.

## РЕСПУБЛИКА БАШКОРТОСТАН

**COBET** СЕЛЬСКОГО ПОСЕЛЕНИЯ МАКСЮТОВСКИЙ СЕЛЬСОВЕТ. МУНИЦИПАЛЬНОГО РАЙОНА КУГАРЧИНСКИЙ РАЙОН

453346, Кугарчинский район с. Максютово ул. Центральная, 70Б Тел. 2-73-45, 2-73-49 E-mail: 26. Maksytovskij@bashkortostan.ru

 $N<sub>2</sub>$  /40

## **РЕШЕНИЕ**

 $\frac{603}{2}$  Mag 2023 r

## О внесении изменений в решение Совета сельского поселения Максютовский сельсовет муниципального района Кугарчинский район Республики Башкортостан № 118 от 28.12.2022 года «О бюджете сельского поселения Максютовский сельсовет муниципального района Кугарчинский район Республики Башкортостан на 2023 год и на плановый период 2024 и 2025 годов»

В соответствии с Бюджетным кодексом Российской Федерации Совет сельского поселения Максютовский сельсовет муниципального района Кугарчинский район Республики Башкортостан

РЕШИЛ:

ń

Внести в решение Совета сельского поселения Максютовский сельсовет муниципального района Кугарчинский район Республики Башкортостан от 27 декабря 2022 года № 118 «О бюджете сельского поселения Максютовский сельсовет муниципального района Кугарчинский район Республики Башкортостан на 2023 год и на плановый период 2024 и 2025 годов» следующие изменения:

1.1. Пункт 1 изложить в следующей редакции:

1. Утвердить основные характеристики бюджета сельского поселения Максютовский сельсовет муниципального района Кугарчинский район Республики Башкортостан на 2023 год:

1) прогнозируемый общий объем доходов бюджета сельского поселения Максютовский сельсовет муниципального района Кугарчинский район Республики Башкортостан в сумме 5 038 150 рублей 00 коп.;

общий объем расходов бюджета сельского  $2)$ поселения Максютовский сельсовет муниципального района Кугарчинский район Республики Башкортостан в сумме 5 214 286 рублей 54 коп.;

3) дефицит (профицит) бюджета сельского поселения Максютовский муниципального района Кугарчинский район сельсовет Республики Башкортостан в сумме 176136,54 рублей.

1.2. Приложение № 2 «Распределение бюджетных ассигнований сельского поселения Максютовский сельсовет муниципального района Кугарчинский район Республики Башкортостан на 2023 год по разделам, подразделам,

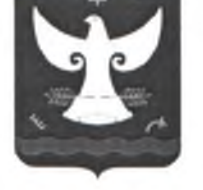

целевым статьям, группам видов расходов классификации расходов бюджетов» изложить в новой редакции.

1.3. Приложение № 3 «Ведомственная структура расходов бюджета сельского поселения Максютовский сельсовет муниципального района Кугарчинский район Республики Башкортостан на 2023 год» изложить в новой редакции.

1.4. Дополнить приложением № 4 «Источники финансирования дефицита бюджета сельского поселения Максютовский сельсовет муниципального района Кугарчинский район Республики Башкортостан на 2023 год».

2. Обнародовать настоящее Решение на информационном стенде в здании Администрации сельского поселения Максютовский сельсовет и разместить на официальном сайте сельского поселения Максютовский сельсовет муниципального района Кугарчинский район Республики Башкортостан.

Глава сельского поседения

А.Х.Валитов